## AKSELERATOR

Vol. 4 No. 2 pp.98-112

pISSN. 2541-1268

eISSN. 2721-7779

## **Analisa dan Rancangan Sistem Informasi Transaksi Pembelian, Persediaan, Penjualan** *Propeller* **berbasis** *Web*

## **Clara Priskila 1 , Andi Leo<sup>2</sup>**

Fakultas Sains dan Teknologi, Universitas Buddhi Dharma Jalan Imam Bonjol No. 41, Tangerang, Indonesia Email: <sup>1</sup>Claraapriskilaa@gmail.com

#### **Abstrak**

Dalam pengelolahan data, setiap data mempunyai peran penting bagi setiap perusahaan untuk mencapai perkembangan usahanya. Seiring perkembangan jaman, teknologi berjalan dengan sangat pesat sehingga peran pengolahan sistem informasi berbasis komputer menjadi jaminan atas segala aktivitas transaksi pembelian, keluar masuknya stock (*inventory*), dan transaksi penjualan. PD Grand Pasifik Pratama merupakan perusahaan yang merupakan perusahaan dagang manufaktur yang berjalan di bidang produksi dan pengelolaan jasa perbaikan baling-baling kapal (*propeller)*. Setelah dilakukan analisa di PD Grand Pasifik Pratama, maka ditemukan beberapa masalah di PD Grand Pasifik Pratama yang paling utama adalah membutuhkan sistem untuk mengelola data aktivitas bisnis / data perusahaan menjadi lebih baik lagi, karena PD Grand Pasifik Pratama belum menerapkan pengolahan data dengan menggunakan sistem aplikasi/ *web*, yang dimana perusahaan tersebut masih menggunakan pengolahan data dengan sistem lama dengan menggunakan *Excel* yang memakan waktu sangat banyak dan tidak efektif. Sistem Informasi yang dircancang ini bertujuan untuk membantu pengolahan data transaksi pembelian, persediaan, dan penjualan sehingga bisa mencetak sebuah *PO, Receiving*, *Invoice* serta laporan untuk masing-masing komponen yaitu pembelian, persediaan dan penjualan yang berguna untuk bagi perusahaan untuk perbulan dan pertahunnya. Pada penelitian ini juga dilakukan dengan metode *OOP* yang dapat menyelesaikan masalah secara efektif, dan mempermudahkan dalam mengembangkan sistem agar menjadi lebih *fleksibel*. Dimana permasalahan di perusahaan dapat ditangani dengan baik dengan menggunakan sistem pembelian, persediaan dan penjualan ini. Hasil yang didapat dari sistem ini yaitu, sistem ini dapat digunakan untuk menunjang pengolahan data transaksi pembelian, keluar masuknya stok, dan transaksi penjualan. Sistem ini juga dapat menjadikan pengolahan data menjadi lebih terstruktur dan rapih. Bahkan dapat menghasilkan sebuah laporan agar memudahkan pihak perusahaan melihat perkembangan bisnisnya.

#### **Kata Kunci**

Analisa, Sistem Informasi, Pengolahan, Pembelian, Persediaan, Penjualan.

#### **Latar Belakang**

Kemajuan teknologi data memberdayakan setiap perusahaan atau kelompok untuk tetap terinformasi tentang perkembangannya, terutama yang berkaitan dengan peningkatan inovasi data yang terkait dengan kegiatan perusahaan. Teknologi informasi berbasis komputer memiliki peran sangat penting sebagai alat manusia untuk mengolah data agar lebih mudah dibaca dan mudah mengerti informasi yang terdapat [1]. Selain itu, peningkatan pemanfaatan dalam bidang bisnis saat ini menarik untuk digunakan dalam kelompok yang dapat mengembangkan bisnisnya dengan baik dengan adanya sistem informasi [2]. Peningkatan inovasi dengan adanya sistem informasi telah berkontribusi banyak dalam mengembangkan latihan bantuan keakuratan data. Dilihat dari gambaran di atas, pemanfaatan inovasi data dalam suatu aksi bisnis sangatlah signifikan. Pengelolahan data aktivitas transaksi pembelian, keluar masuknya stok (*inventory*), serta transaksi penjualan karena memiliki pengaruh besar pada operasional dan keuangan perusahaan [3]. Alasan mengapa pengolahan data sangat penting karena dapat mengefektifkan pengambilan keputusan, serta sangat diperlukan untuk pelaporan keuangan yang akurat. Yang pada intinya pengolahan data pembelian, persediaan, dan penjualan menawarkan wawasan penting yang membantu bisnis berjalan lebih lancar, membuat pilihan yang lebih bijaksana untuk kedepannya, dan mencapai tujuan mereka. Maka sistem ini bertujuan untuk memudahkan dan membantu dalam melakukan pengolahan data pembelian, persediaan dan penjualan dengan lebih baik dan benar, serta agar lebih akurat, dan jelas. Elemen-elemen yang digunakan untuk menggerakkan kapal disebut *propeller*. Bagian ini menggerakkan kapal dengan mengubah gerakan rotasi menjadi tindakan gaya *push* [4]*.* Maka dari itu baling-baling kapal yang juga disebut sebagai propeller kapal adalah bagian penting kapal yang menghasilkan daya dorong untuk menggerakkan kapal melalui air. Ini adalah komponen penting yang memungkinkan kapal bergerak maju, mundur, atau berubah arah [5]. Baling-baling kapal bekerja dengan merotasi bilah-bilahnya di sekitar poros pusat, memotong air dan menghasilkan aliran yang kuat di kedua sisi bilahbilahnya [6]. Aliran ini menciptakan tekanan yang berbeda di kedua sisi bilah-bilahnya, yang menghasilkan daya dorong pada satu arah dan daya tarik pada arah sebaliknya, yang membawa kapal ke depan. Jenis kapal, tujuan, dan performa yang diinginkan mempengaruhi ukuran, jumlah bilah, dan desain baling-baling kapal. Baling-baling modern biasanya menggunakan material dan teknologi canggih untuk meningkatkan kinerja dan efisiensi.

*Propeller* adalah kamar mesin yang digunakkan untuk menghasilkan gaya dorong pada kapal laut dengan memutar poros yang digerakkan oleh penggerak utama [7]. Secara umum *propeller* adalah perangkat yang dirancang khusus dengan baling-baling untuk menghasilkan dorongan dalam udara atau air. Propeller. PD Grand Pasifik Pratama merupakan perusahaan dagang manufaktur yang berjalan di bidang produksi dan pengelolaan jasa.

Setelah melakukan analisa dan survei di PD Grand Pasifik ditemukan beberapa masalah yang dapat diidentifikasikan yaitu Stok tidak tercatat dengan baik sehingga laporan persediaan yang tidak cocok dengan jumlah stok pada gudang dan mempengaruhi proses produksi, Sering terjadi kesalahan pencatatan data pembelian, persediaan dan penjualan karena masih menggunakan cara pengolahan data yang sangat sederhana, serta memakan waktu lama untuk mendapatkan data yang *valid*. Untuk meminimalisir permasalahan yang ada maka dibutuhkan metode *Object Oriented Programming (OOP)* bertujuan untuk mengembangkan system untuk menyelesaikan serta meminimalisirkan kesalahan serta dapat menyederhanakan berbagai tahapan dalam proses pengumpulan dokumen data pembelian, persediaan, dan penjualan dengan melalui keempat tahap yaitu yang dapat lebih membantu proses ini. Metode ini dapat mempermudahkan dalam mengembangkan sistem dengan model yang sudah ada dan sistempun menjadi lebih fleksibel dan mudah dipakai.

Tujuan rancangan sistem informasi ini yaitu untuk dapat meminimalisir kesalahan pencatatan data pembelian, persediaan, dan penjualan. Sistem ini dapat menghasilkan laporan kartu stok *inventory* yang akurat, karena mencatat keluar masuknya stok barang pada gudang melalui transaksi pembelian stok barang dan penjualan, serta membantu proses pengolahan data transaksi menjadi jauh lebih efektif dan efisien.

#### **Metode Penelitian**

*Object Oriented Programing (OOP)* merupakan metode baru untuk membuat program. Teknik *OpenSource Programming* memulai dengan mengetahui objek, kemudian mengidentifikasi atributnya (*field*) dan perilakunya (fungsi) [8]. Membuat program menggunakan elemen input, proses, dan rumusan masalah. Ini membedakannya dari pemrograman procedural [9]. Konsep pemrograman berorientasi objek membuat pengembangan software lebih mudah karena *OOP* dirancang untuk memudahkan pengembangan program dengan mengikuti model yang telah ada di kehidupan seharihari. Menurut ahli, Pemrograman berorientasi objek adalah paradigma pemrograman yang menekankan konsep objek, di mana data dan fungsi terkait bersama dalam entitas yang disebut objek [10]. Pernyataan ini menunjukkan bahwa, dibandingkan dengan pendekatan pemrograman berbasis prosedural, pemrograman berorientasi objek telah menjadi lebih populer dan lebih banyak digunakan [11]. *Object Oriented Programming (OOP)* adalah pendekatan pemrograman berorientasi objek *(OOP)* yang struktur softwarenya didasarkan pada Interaksi objek selama proses pemrograman berorientasi objek *(OOP)* menentukan struktur program. s*OOP* adalah cara baru untuk berpikir dan berlogika untuk menangani masalah yang akan dicoba batasi dengan bantuan komputer.

Pemograman berorientasi objek atau yang lebih dikenal dengan *Object Oriented Programing (OOP)* merupakan dari sebuah inti program java [12]. Semua program laravel merupakan objek. Programasi Berorientasi Objek (OOP) adalah model pemrograman yang berbasis pada konsep objek, diantaranya termasuk data, dan sering disebut sebagai metode [13]. Salah satu karakteristik objek adalah bahwa prosedur untuk mengakses dan sering memodifikasi data dari objek yang saling berhubungan memungkinkan programmer selain programmer yang terkait untuk mengembangkannya [14].

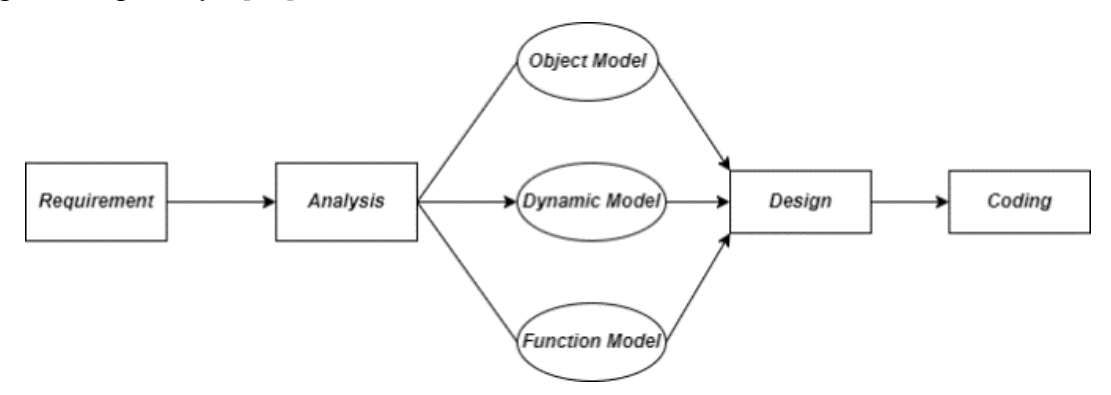

Gambar 1: Pendekatan Metode *OOP*

Dalam konsep *Open Source Programming* (OOP), semua pemecah masalah dibagi menjadi objek [15]. Dalam konsep ini, data dan fungsi-fungsi yang akan digunakan untuk menjalankannya digabungkan menjadi satu kesatuan yang disebut objek:

a. *Requirement*

Dengan melakukan wawancara untuk keperluan sistem ini, maka ada beberapa yang diharapkan dari sistem ini, yang biasa disebut *Requirement Elicitation (*RE).

b. *Analysis*

Terdapat 2 analisa yang dilakukan yaitu analisa proses dan analisa developer Yang dimana di analisa proses dilakukan pengamatan, wawancara dan studi pustaka [16]. Lalu didalam Analisa developer menggunakan framework Laravel dan berbasis web.

c. *Object Model* 

Membuat objek dengan sebuah model yang mencakup dari atribut dan metode (fungsi) untuk setiap objek yang melibatkan hubungan antar objek, pewarisan, asosiasi, dan agregasi.

d. *Dynamic* Model

sistem yang mencoba untuk menjelaskan perilaku dari berbagai tindakan dalam sebagian sistem [17].

e. *Function Model*

perancangan ini dilakukan perencanaan dengan membuat struktur suatu fungsi secara keseluruhan (*overall function*) dalam sebuah kotak hitam, dan membuat sub-fungsi yang merupakan bagian-bagian dalam satuan kotak transparant [18].

f. *Design*

Sistem ini menggunakan framework Laravel dengan model *Bootsrap.*

g. *Coding*

Maka dengan itu dengan keperluan untuk memenuhi kebutuhan sistem maka diperlukan coding menggunakan *Visual Studio Code.*

*1. Use case Diagram*

*Use Case Diagram* merupakan gambaran fungsionalitas yang diharapkan dari sebuah sistem [19]. Diagram ini memberikan gambaran visual tentang fungsionalitas yang diharapkan dari sistem tanpa memperhatikan detail implementasi metode yang digunakan untuk mencapai fungsionalitas tersebut [20]. Berikut usecase dari sistem yang telah dirancang.

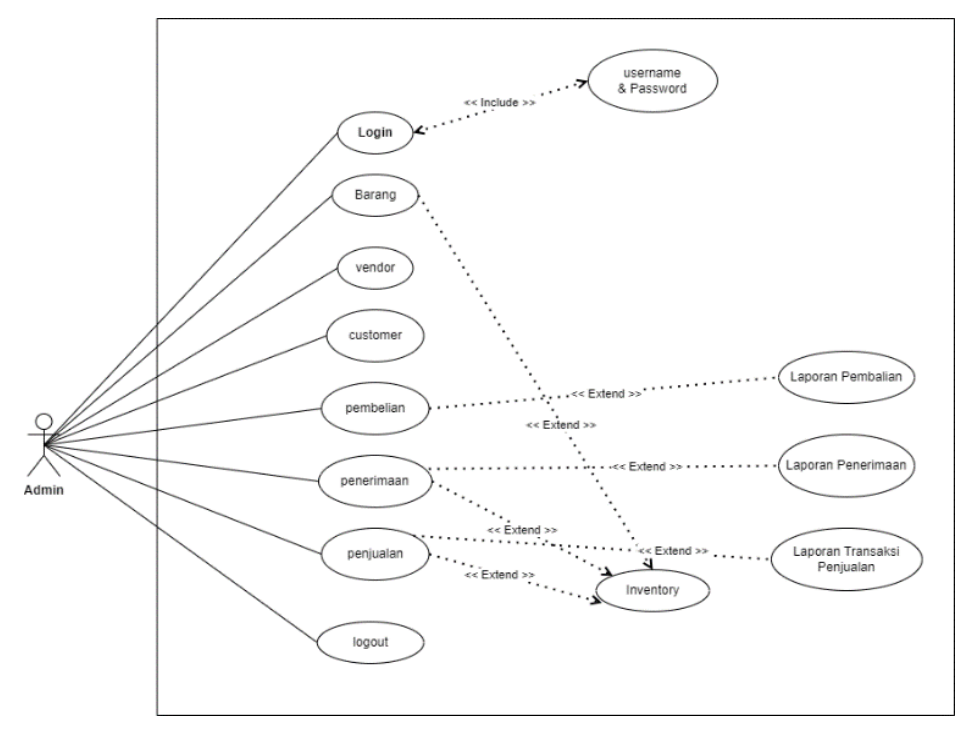

Gambar 2: Gambar *Usecase* Sistem

## **Activity Diagram**

*Activity Diagram* salah satu jenis diagram yang digunakan dalam pemodelan proses bisnis atau perangkat lunak adalah diagram aktivitas, yang digunakan untuk menggambarkan alur kerja atau serangkaian aktivitas yang terjadi dalam suatu proses [16]. Tujuan utama dari diagram ini adalah untuk menunjukkan bagaimana sekelompok aktivitas berinteraksi satu sama lain, urutan eksekusi, dan alur kontrol dalam suatu proses.

Berikut hasil *Activity Diagram* sistem.

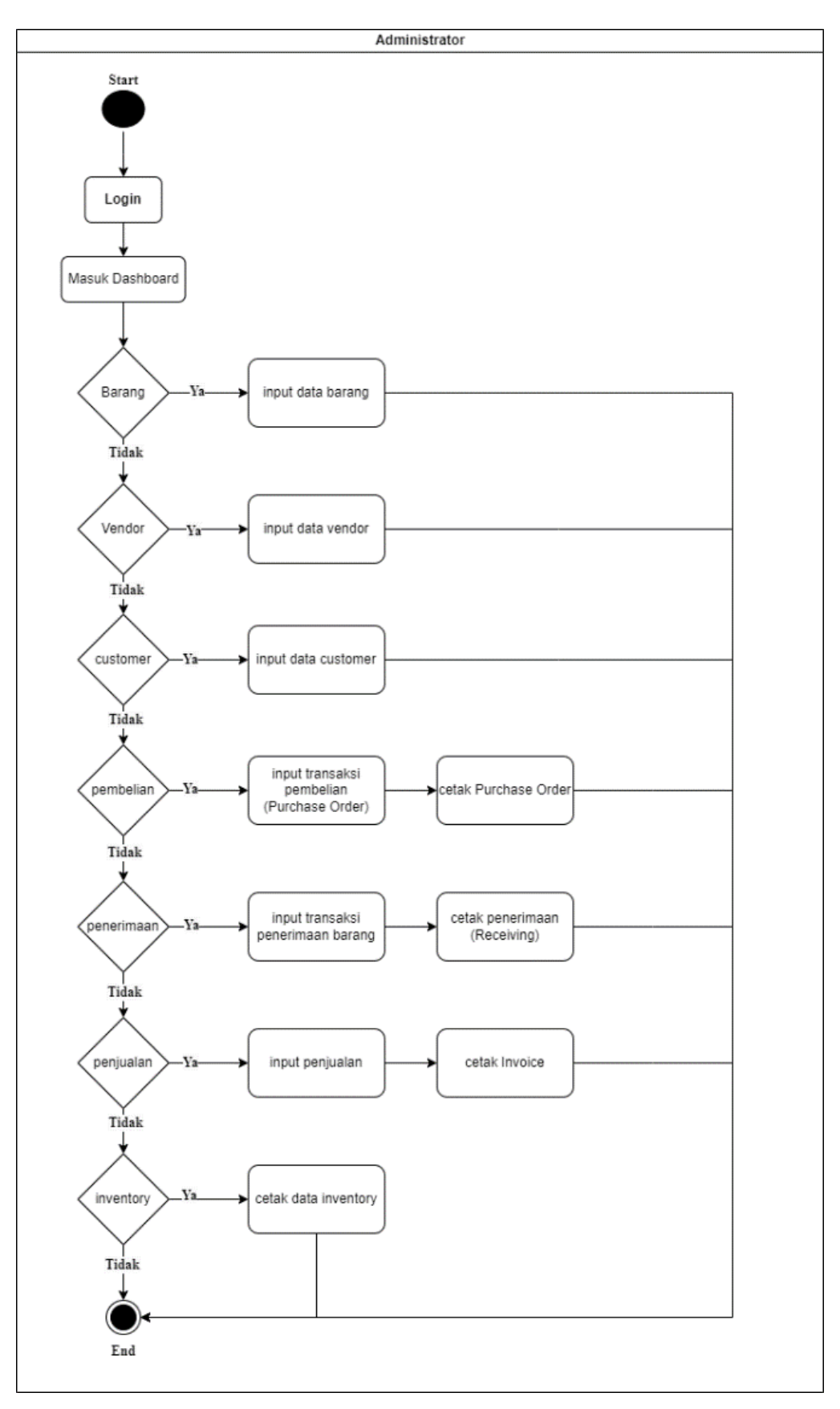

Gambar 3: Gambar *Activity Diagram* Sistem

#### **Hasil**

## **Tampilan Program**

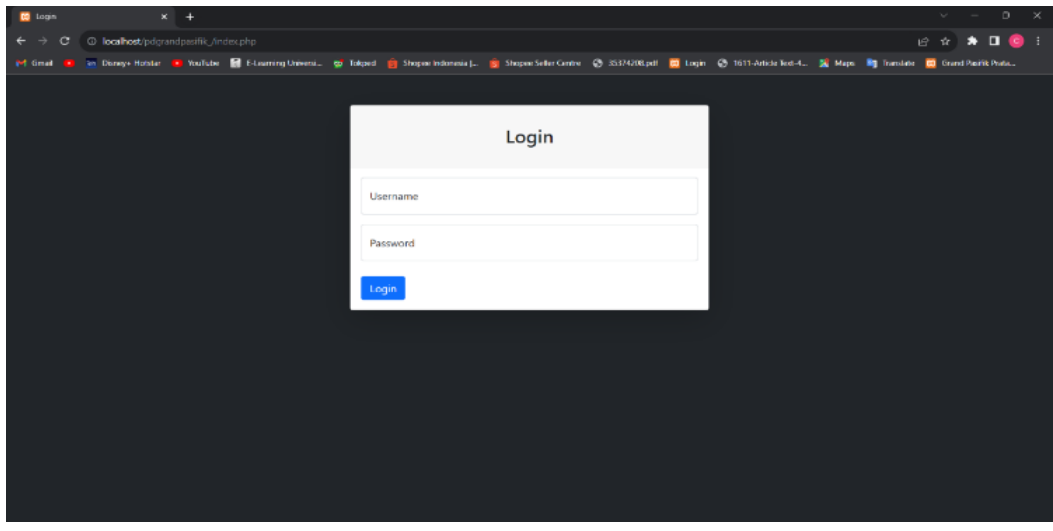

Gambar 4: Gambar *Login*

**Keterangan:** Berikut adalah halaman Login *Administrator* pada *web*. Halaman yang menuju halaman *dashboard*. Diatas merupakan gambar dari menu *Login* admin.

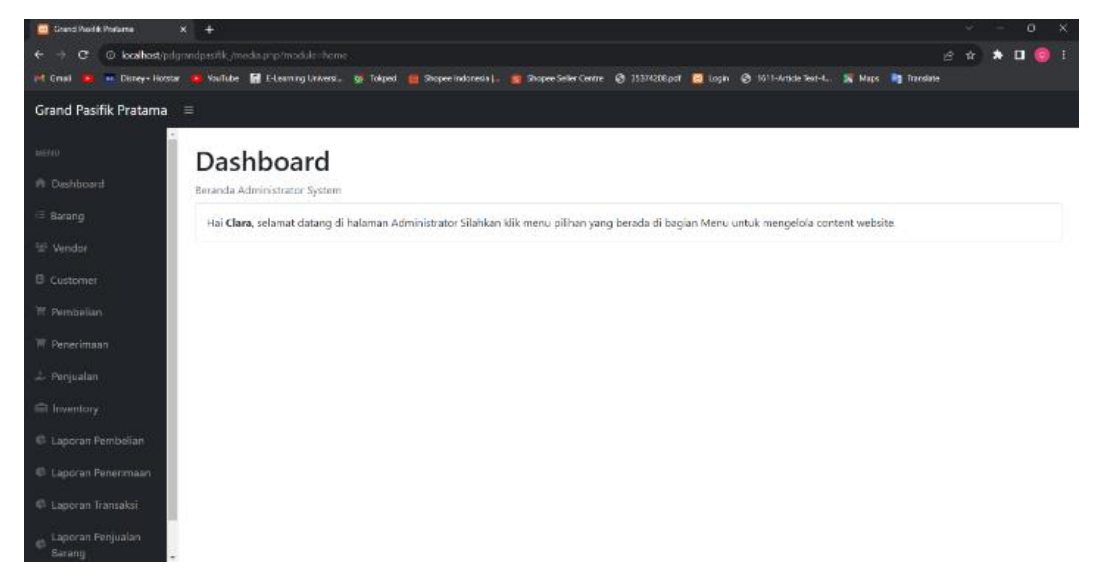

Gambar 5: Gambar tampilan *dashboard*

**Keterangan:** Menu ini merupakan menu beranda terdapat submenu: *master* data barang, *vendor,* pembelian, penerimaan, *customer*, penjualan, inventory, laporan pembelian, laporan penerimaan, laporan transaksi, laporan penjualan barang dan *logout.*

| <b>CO</b> Grand Pasifik Pratama<br>$x +$ |                |                                                             |                                                                                                    |                                      |        | $\checkmark$ |          | $\Box$                 |                          |
|------------------------------------------|----------------|-------------------------------------------------------------|----------------------------------------------------------------------------------------------------|--------------------------------------|--------|--------------|----------|------------------------|--------------------------|
| С<br>$\leftarrow$                        |                | <b>1 localhost</b> /pdgrandpasifik_/media.php?module=barang |                                                                                                    |                                      | ピ<br>☆ |              | $\equiv$ | $\Box$<br>$\mathbf{C}$ |                          |
| M Gmail<br><b>D</b>                      |                |                                                             | an Disney+ Hotstar <b>D</b> YouTube <b>C</b> E-Learning Universi and Tokped C Topee Indonesia   C S Shopee Seller Centre @ 35374208.pdf @ Login @ 1611-Article Text-4 E Maps B Translate |                                      |        |              |          |                        |                          |
| Grand Pasifik Pratama $\equiv$           |                |                                                             |                                                                                                    |                                      |        |              |          |                        |                          |
| <b>MENU</b>                              |                | Data Barang                                                 |                                                                                                    |                                      |        |              |          |                        |                          |
| <b>The Dashboard</b>                     |                | <b>Tambah Data</b>                                          |                                                                                                    |                                      |        |              |          |                        |                          |
| <b>三 Barang</b>                          | 10             | v entries per page                                          |                                                                                                    |                                      | Search |              |          |                        |                          |
| <sup>22</sup> Vendor                     | <b>No</b>      | <b>Kode Barang</b>                                          | <b>Nama Barang</b>                                                                                                    | <b>Deskripsi</b>                     |        |              | Aksi     |                        |                          |
| <b>B</b> Customer                        | 1              | BJ-0001                                                     | AS                                                                                                    | AS Baling-Baling                     |        |              | Ubah     |                        |                          |
| $\overline{\Xi}$ Pembelian               | $\overline{2}$ | CU-0003                                                     | Nickel Alumunium Bronze                                                                                                    | Kuningan CU3 Nickel Alumunium Bronze |        |              | Ubah     |                        |                          |
| $\equiv$ Penerimaan                      | 3              | $CU-0002$                                                   | <b>Alumunium Bronze</b>                                                                                                    | Kuningan CU2 Alumunium Bronze        |        |              | Ubah     |                        |                          |
| Penjualan                                | $\overline{4}$ | CU-0001                                                     | Manganese Bronze                                                                                                    | Kuningan CU1 Manganese Bronze        |        |              | Ubah     |                        |                          |
| <b>■</b> Inventory                       | 5              | <b>BJ-0002</b>                                              | <b>Cutless Bearing</b>                                                                                                    | <b>Bantalan AS</b>                   |        |              | Ubah     |                        |                          |
| <b>Laporan Pembelian</b>                 | 6              | <b>BJ-0003</b>                                              | Mur (CU1)                                                                                                    | Mur Kuningan Manganese Bronze        |        |              | Ubah     |                        |                          |
| <b>Laporan Penerimaan</b>                | $\overline{7}$ | <b>BJ-0004</b>                                              | Mur & Baut Newton                                                                                                    | Mur Propeller / Nut NEWTON           |        |              | Ubah     |                        |                          |
| <b>C</b> Laporan Transaksi               | 8              | <b>BJ-0005</b>                                              | BELL HOUSING MB170-F3-05/41 SAE=3 "XINJIN"                                                                                                    | Part Gearbox                         |        |              | Ubah     |                        |                          |
| Laporan Penjualan<br>Barang              | 9              | <b>BJ-0006</b>                                              | BEARING 50311                                                                                                    | 6311N TMB GEARBOX MB 170             |        |              | Ubah     |                        | $\overline{\phantom{a}}$ |

Gambar 6: Gambar tampilan data barang

**Keterangan:** Menu ini merupakan menu data barang terdapat submenu: tambah data, *show entries, search*, ubah.

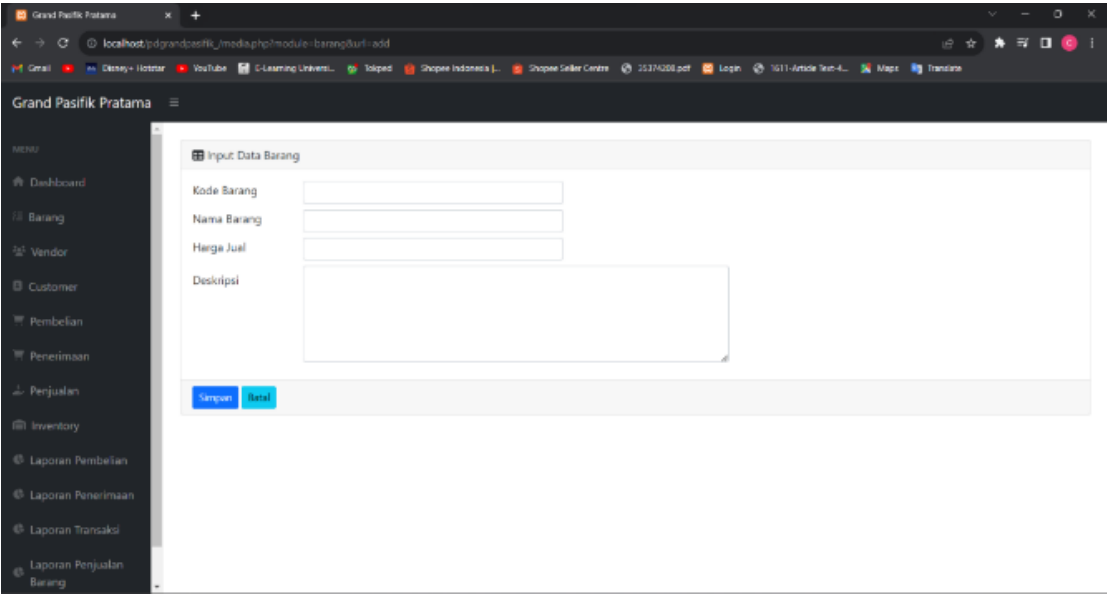

Gambar 7: Gambar tampilan *form input* data barang

**Keterangan:** Menu ini merupakan menu tambah data barang terdapat submenu: kode barang, nama barang, deskripsi, simpan dan batal.

| $x +$                                    |                                                                |                |                                                                                                    | $\sigma$                                                                                                    |
|------------------------------------------|----------------------------------------------------------------|----------------|----------------------------------------------------------------------------------------------------|----------------------------------------------------------------------------------------------------|
| an Disney+ Hotstar                       | <sup>O</sup> localhost/pdgrandpasifik_/media.php?module=vendor |                |                                                                                                    | $\begin{array}{c} \n\mathbf{a} \cdot \mathbf{b} \\ \mathbf{c} \cdot \mathbf{c} \\ \mathbf{d} \cdot \mathbf{c} \\ \mathbf{e} \cdot \mathbf{c} \\ \mathbf{e} \cdot \mathbf{c} \\ \mathbf{e} \cdot \mathbf{c} \\ \mathbf{e} \cdot \mathbf{c} \\ \mathbf{e} \cdot \mathbf{c} \\ \mathbf{e} \cdot \mathbf{c} \\ \mathbf{e} \cdot \mathbf{c} \\ \mathbf{e} \cdot \mathbf{c} \\ \mathbf{e} \cdot \mathbf{c} \\ \mathbf{e} \cdot \mathbf{c} \\ \mathbf{e} \cdot \mathbf{c} \\ \$<br>$\equiv$<br>$\overrightarrow{P}$ |
|                                          |                                                                |                | The YouTube E E-Learning Universi go Tokped Es Shopee Indonesia   S Shopee Seller Centre @ 35374208.pdf E Login @ 1611-Article Text-4 Si Maps in Translate |                                                                                                    |
| <b>Grand Pasifik Pratama</b><br>$\equiv$ |                                                                |                |                                                                                                    |                                                                                                    |
|                                          |                                                                |                |                                                                                                    |                                                                                                    |
|                                          | Data Vendor                                                    |                |                                                                                                    |                                                                                                    |
|                                          | Tambah Data                                                    |                |                                                                                                    |                                                                                                    |
|                                          |                                                                |                |                                                                                                    |                                                                                                    |
| 10                                       | v entries per page                                             |                |                                                                                                    | Search                                                                                                    |
| No                                       | Nama Vendor                                                    | No.Telp        | Alamat                                                                                                    | Aksi                                                                                                    |
|                                          | PT. Surya Logam Universal                                      | (021)54344133  | Komplek Pergudangan Nusa Indah Blok B No.62 Benda Jurumudi Tangerang                                                                                       | Ubah                                                                                                    |
| $\overline{2}$                           | PT. JARUM MAS INDONESIA                                        | (021)56982888  | Kota Administrasi Jakarta Utara                                                                                                    | Ubah                                                                                                    |
| 3                                        | PT. Dewantara Cahaya Sejati                                    | (021)22875852  | JL. Sirojol Munir Woodhill Residence Blok B No.3 , Jatiluhur Jatiasih Bekasi                                                                               | <b>Ubah</b>                                                                                                    |
| 4                                        | PT Yudistira Steel                                             | (0232)8892029  | Jl. Mochamad Yamin No.62, Kuningan                                                                                                    | <b>Ubah</b>                                                                                                    |
|                                          |                                                                |                |                                                                                                    |                                                                                                    |
| 5                                        | PD JAYASINDO MULTI PRATAMA                                     | +6281380070004 | Jalan tamansari, Jakarta Barat 11160, Indonesia                                                                                                    | <b>Ubah</b>                                                                                                    |
| 6                                        | Beyond Steel Roundbar                                          | (021)29861684  | Jl. Musi II DD No.17, Karang Tengah, Tangerang                                                                                                    | Ubah                                                                                                    |
|                                          |                                                                |                |                                                                                                    |                                                                                                    |
|                                          | Showing 1 to 6 of 6 entries                                    |                |                                                                                                    |                                                                                                    |
|                                          |                                                                |                |                                                                                                    |                                                                                                    |

Gambar 8: Gambar tampilan data *vendor*

**Keterangan:** Menu ini merupakan menu data *vendor* terdapat submenu: tambah data, *show entries, search*, ubah.

| <b>83</b> Grand Pasifik Pratama<br>$\times$ +      |                                                                                                    | $\sim$ | $\sim$ | $\circ$           | $\mathbb{R}^{\times}$ |
|----------------------------------------------------|----------------------------------------------------------------------------------------------------|--------|--------|-------------------|-----------------------|
| $\leftarrow$<br>$\rightarrow$                      | C @ localhost/pdgrandpasifik_/media.php?module=vendor&url=add<br>■ ☆                                                                                                    |        |        | <b>★ ET □ ◎ :</b> |                       |
| <b>M</b> Gmail                                     | De an Disney+ Hotstar De YouTube <b>For E-Learning Universi</b> and Tokped Conferentionesia J Is Shope Seller Centre @ 35374208.pdf <b>Ed</b> Login @ 1611-Article Text-4 En Maps <b>Rig</b> Translate |        |        |                   |                       |
| Grand Pasifik Pratama ≡                            |                                                                                                    |        |        |                   |                       |
| <b>Dashboard</b>                                   | <b>E Input Data Vendor</b>                                                                                                    |        |        |                   |                       |
| <sup>注</sup> Barang                                | Nama Vendor                                                                                                    |        |        |                   |                       |
| <sup>24</sup> Vendor                               | No. Telp                                                                                                    |        |        |                   |                       |
| <b>E</b> Customer                                  | Alamat                                                                                                    |        |        |                   |                       |
| $\overline{\Xi}$ Pembelian                         |                                                                                                    |        |        |                   |                       |
| $\equiv$ Penerimaan                                | Simpan Batal                                                                                                    |        |        |                   |                       |
| Penjualan<br><b>■</b> Inventory                    |                                                                                                    |        |        |                   |                       |
| Laporan Pembelian                                  |                                                                                                    |        |        |                   |                       |
| Laporan Penerimaan                                 |                                                                                                    |        |        |                   |                       |
| <sup>(b</sup> Laporan Transaksi                    |                                                                                                    |        |        |                   |                       |
| Laporan Penjualan<br>Barang                        |                                                                                                    |        |        |                   |                       |
| <b>Longit</b><br>manufacturer (Glass Group Arrest) |                                                                                                    |        |        |                   |                       |

Gambar 9: Gambar tampilan *form input* data *vendor*

**Keterangan:** Menu ini merupakan menu tambah data *vendor* terdapat submenu: nama *vendor*, no. Telp, alamat, simpan dan batal.

| Grand Pasifik Pratama<br>$x +$                        |                                 |             |                                                                                                    | u      |         |
|-------------------------------------------------------|---------------------------------|-------------|----------------------------------------------------------------------------------------------------|--------|---------|
| © localhost/pdgrandpasifik /media.php?module=customer |                                 |             |                                                                                                    | 19 ☆   | n<br>E. |
|                                                       |                                 |             | an Disney+ Hotstar R YouTube E E-Learning Universi @ Tokped EX Shopee Indonesia L. C Shopee Seller Centre @ 35374208.pdf E topin @ 1611-Article Text-4 2 Maps ET Translate |        |         |
| <b>Grand Pasifik Pratama</b><br>$=$                   |                                 |             |                                                                                                    |        |         |
|                                                       |                                 |             |                                                                                                    |        |         |
|                                                       | Data customer                   |             |                                                                                                    |        |         |
|                                                       | Tambah Data                     |             |                                                                                                    |        |         |
|                                                       |                                 |             |                                                                                                    |        |         |
| 10                                                    | entries per page<br>$\check{~}$ |             |                                                                                                    | Search |         |
| No                                                    | Nama customer                   | No. Telp    | Alamat                                                                                                    |        | Aksi    |
|                                                       | PT Cahaya Terang                | 021567890   | Letjen S. Parman St, North Tanjung Duren, Grogol petamburan, West Jakarta City, Jakarta 11470                                                                              |        | Ubah    |
| $\overline{c}$                                        | PT Lautan Samudera              | 08123456789 | PD, Ps. Jaya Tomang Bar., Jl. Tanjung Duren Raya, RT.14/RW.5, Tj. Duren Sel., Kec. Grogol petamburan, Kota<br>Jakarta Barat, Daerah Khusus Ibukota Jakarta 11470           |        | Ubah    |
|                                                       | CV Kemenangan                   | 021224466   | Serpong, South Tangerang and Tangerang Regency, Banten, Indonesia                                                                                                    |        | Ubah    |
| $\boldsymbol{A}$                                      | PT Cahaya Bulan                 | 02145678    | Mall SDC, mall SDC serpong, Jl, Scientia Boulevard No.05, gading, Kec. Serpong, Kabupaten Tangerang, Banten<br>15810                                                       |        | Ubah    |
| 5                                                     | Jaka Sondang                    | 0213        | Jl. Jalur Sutera Boulevard, Panunggangan Tim., Kec. Pinang, Kota Tangerang, Banten 15143 Phone: (+62)<br>81524737292                                                       |        | Ubah    |
| 6<br>Laporan Penjualan                                | Toko Tiga Bersaudara<br>Jaya    | 08787898789 | Tangerang Selatan                                                                                                    |        | Ubah    |
|                                                       |                                 |             |                                                                                                    |        |         |

Gambar 10: Gambar tampilan data *customer*

**Keterangan:** Menu ini merupakan menu data *customer* terdapat submenu: tambah data, *show entries, search*, ubah.

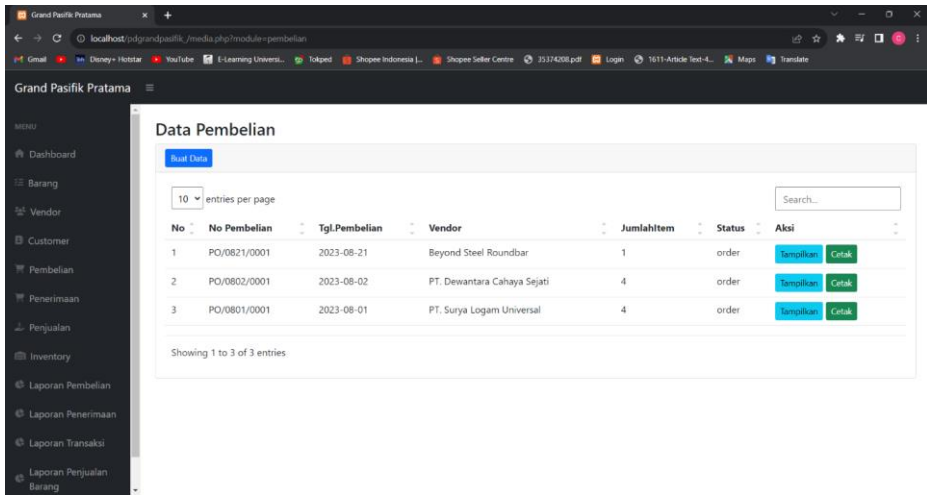

Gambar 11: Gambar tampilan data pembelian*.*

*.*

**Keterangan:** Menu ini merupakan menu data pembelian terdapat submenu: buat data, *show entries, search*, tampilkan dan ubah.

**Keterangan:** Menu ini merupakan menu data laporan penjualan barang, yang dimana menghasilkan laporan penjualan perbarang agar memudahkan dan menambah keakuratan dalam melakukan *stock opname* nantinya, di halaman tersebut terdapat submenu: *filter date*, tampilkan, cetak laporan, *show entries, search.*

# **Black Box Testing**

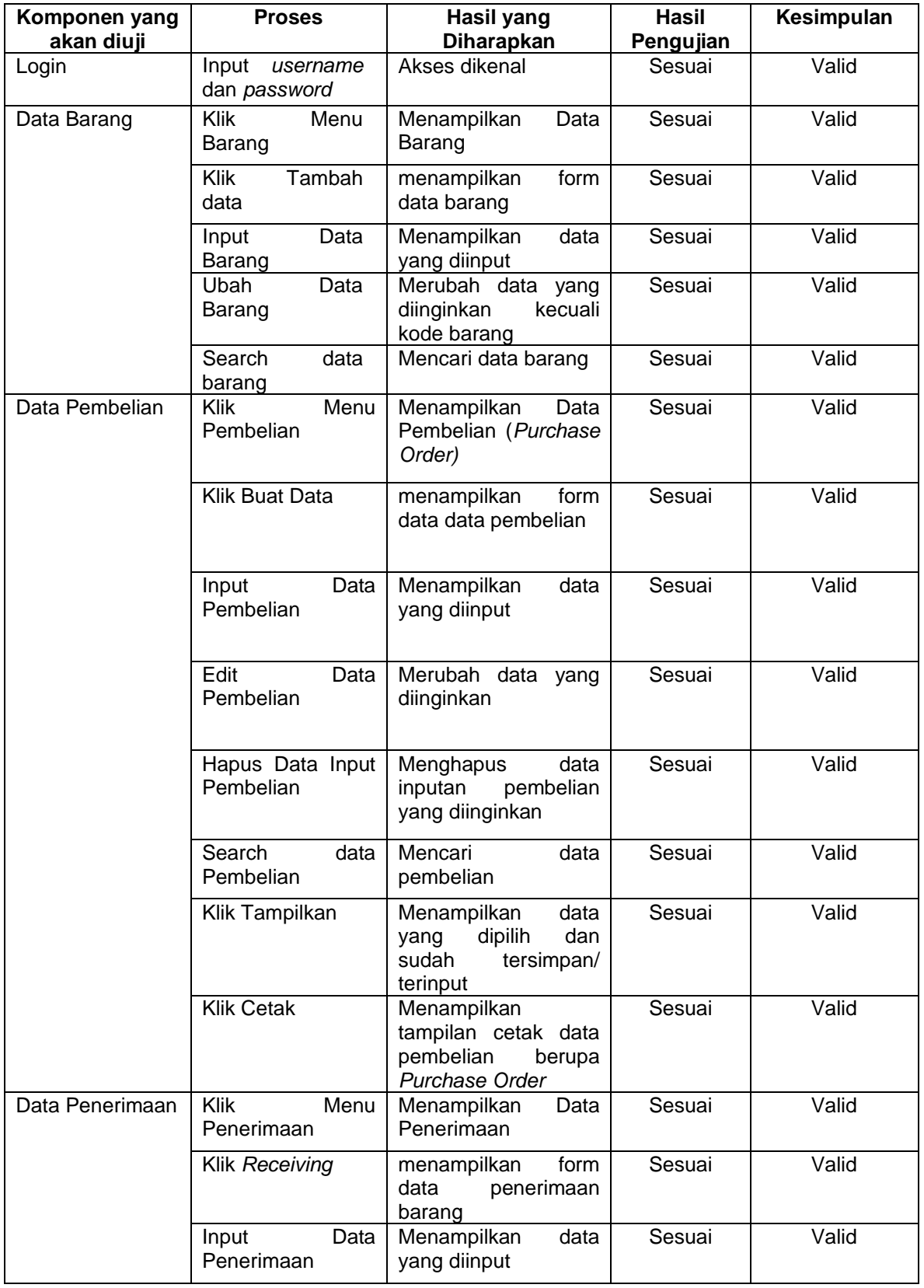

# Tabel 1 Hasil Pengujian BlackBox Testing

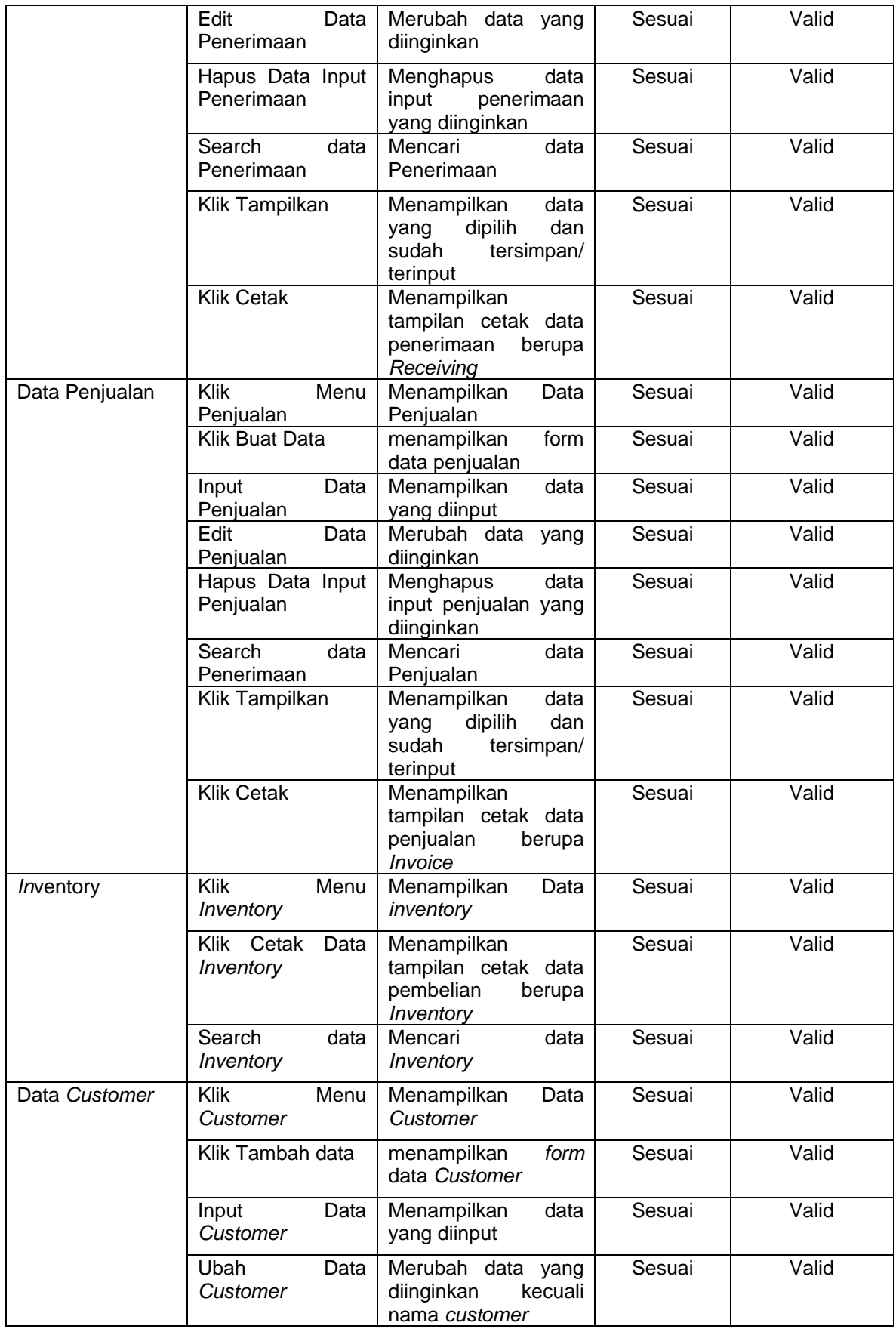

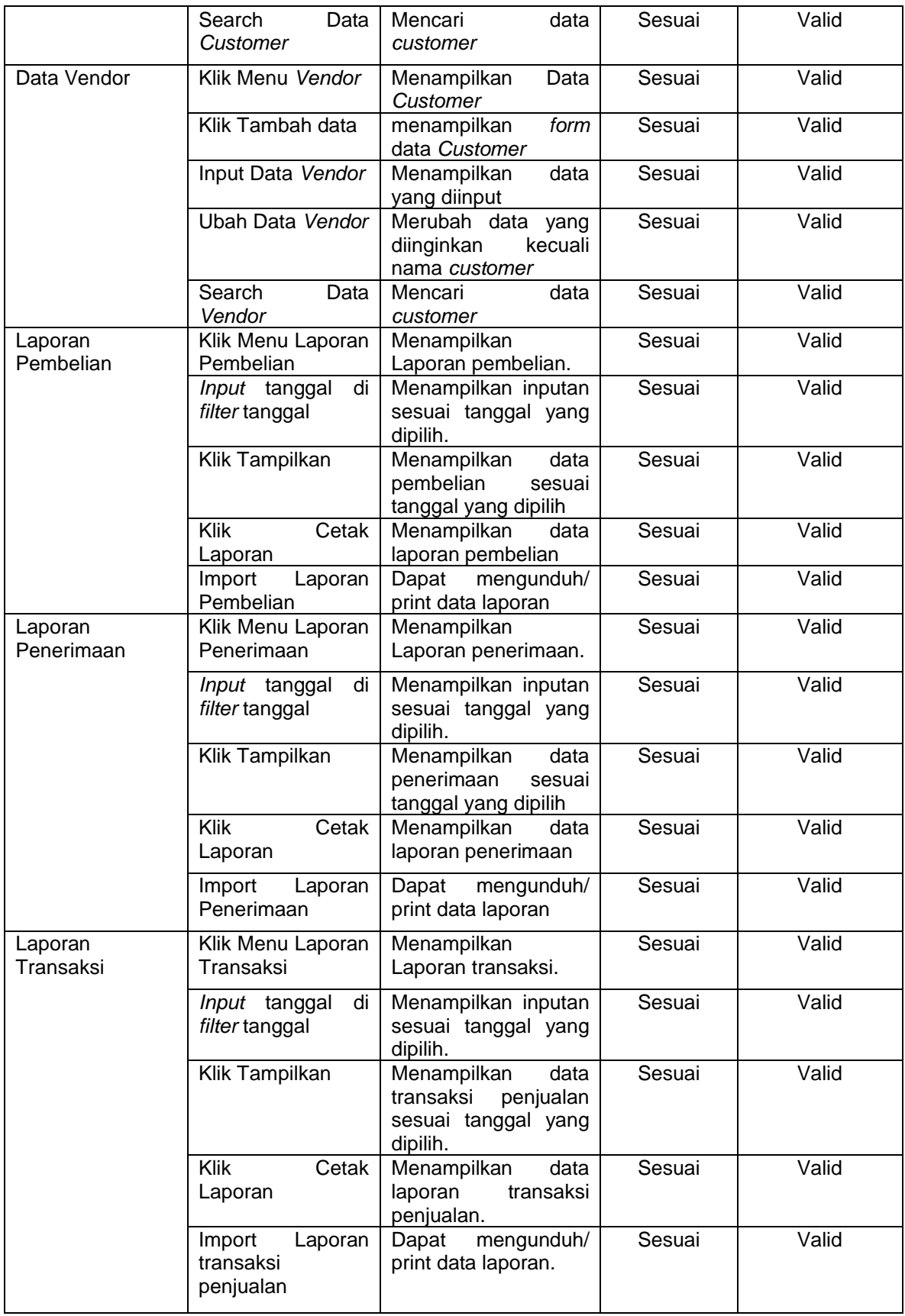

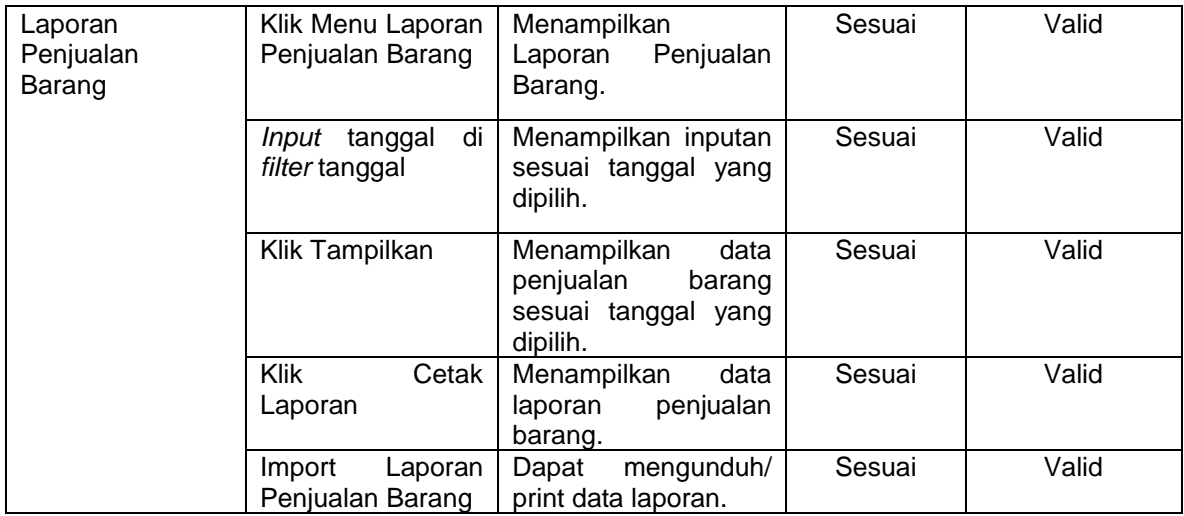

#### **Kesimpulan**

Hasil dari analisis dan rancangan sistem yang telah dilakukan terhadap penelitian "Analisa Dan Rancangan Aplikasi Pembelian Persediaan Dan Penjualan Propeller Berbasis Web" di PD Grand Pasifik Utama maka dapat ditarik kesimpulan yaitu, Website ini dapat digunakan oleh pengguna untuk digunakan dalam menunjang proses pembelian, persediaan dan penjualan PD Grand Pasifik Pratama. Website ini dapat membantu proses pelaporan menjadi lebih baik lagi dengan memberikan hasil laporan yang rapi dan layout laporan yang mudah dibaca oleh user.Website ini dapat membantu proses pencatatan dan laporan menjadi lebih terstruktur.

#### **Ucapan Terima Kasih**

Penulis ucapkan Terima Kasih kepada Bapak Andi Leo yang telah membimbing saya dalam penelitian ini, dan tentunya untuk penulis berterimakasih kepada Fakultas Sains dan Teknologi Universitas Buddhi Dharma sebagai tempat penelitian dilakukan.

#### **Referensi :**

- [1] H. Indrayani, "Penerapan Teknologi Informasi dalam Peningkatan Efektivitas, Efisiensi dan Produktivitas Perusahaan," *J. EL-RIYASAH*, vol. 3, no. 1, p. 48, 2012, doi: 10.24014/jel.v3i1.664.
- [2] S. Sarosa, *Sistem Informasi dalam Bisnis*. Jakarta: UT Press, 2017.
- [3] I. T. Suryadin, "Perancangan Sistem Inventory Barang di Gudang DRW Skincare Purworejo dengan Kode QR," *J. Ekon. dan Tek. Inform.*, vol. 9, no. 2, pp. 82–108, 2021.
- [4] A. G. Deddy, "Pengoperasian dan Perawatan Steering Gear di Kapal Tb. Del 02 PT. Samudra Adhi Jaya," Skripsi. Universitas Maritim Amni Semarang, 2021.
- [5] F. Dirgahinta and S. N. Anwar, "Aplikasi E-Commerce Penjualan Sepatu dengan Metode Cross Selling pada Toko Pantes," *J. Sintak*, vol. 2, pp. 164–170, 2018.
- [6] W. Adhiwibowo and A. F. Daru, "Model Pengembangan Aplikasi Pembayaran Angsuran Pinjaman Online Menggunakan PHP-Mysql dengan Metode Object Oriented Programming," *J. Inform. Upgris*, vol. 3, no. 2, pp. 92–98, 2017, doi:

10.26877/jiu.v3i2.1802.

- [7] W. J. Stevenson, *Operations Management*. New York: McGraw Hill, 2014.
- [8] H. Baharun, "Manajemen Kinerja dalam Meningkatkan Competitive Advantage pada Lembaga Pendidikan Islam Article Sidebar," *J. Ilmu Tarb. "At-Tajdid,"* vol. 5, no. 2, pp. 243–262, 2016.
- [9] B. S. Dharmmesta, "Loyalitas Pelanggan: Sebuah Kajian Konseptual sebagai Panduan Bagi Peneliti," *J. Indones. Econ. Bus.*, vol. 14, no. 3, pp. 73–88, 1999.
- [10] M. Rais, "Penerapan Konsep Object Oriented Programming Untuk Aplikasi Pembuat Surat," *J. PROtek*, vol. 6, no. 2, pp. 96–101, 2019.
- [11] J. Enterprise, *MySQL untuk Pemula*. Jakarta: Elex Media Komputindo, 2014.
- [12] F. Tjiptono, *Service Management, Mewujudkan Layanan Prima*. Yogyakarta: Andi, 2022.
- [13] S. Sudarmo, Z. N. Helmi, and L. Marlinae, "Faktor yang Mempengaruhi Perilaku terhadap Kepatuhan Penggunaan Alat Pelindung Diri (APD) untuk Pencegahan Penyakit Akibat Kerja," *J. Berk. Kesehat.*, vol. 1, no. 2, p. 88, 2017, doi: 10.20527/jbk.v1i2.3155.
- [14] F. M. Wibisono et al., "A Review of Salmonellosis on Poultry Farms: Public Health Importance," *Syst. Rev. Pharm.*, vol. 11, no. 9, pp. 481–486, 2017, doi: 10.31838/srp.2020.9.69.
- [15] T. Alawiyah, A. B. Hikmah, and B. K. Simpony, "Sistem Informasi Data Administrasi Penduduk E-SIDAPI," *IJCIT (Indonesian J. Comput. Inf. Technol.*, vol. 4, no. 2, Nov. 2019, doi: 10.31294/ijcit.v4i2.5884.
- [16] Indrajani, *Database Design*. Jakarta: Elex Media Komputindo, 2015.
- [17] L. R. Andhika, "Model Sistem Dinamis: Simulasi Formulasi Kebijakan Publik," *J. Ekon. Kebijak. Publik*, vol. 10, no. 1, pp. 73–86, 2019.
- [18] D. Lubis, "Functional Modelling," *Didinlubis*, 2016. https://didinlubis.wordpress.com/2016/05/18/functional-modelling/ (accessed Feb. 01, 2024).
- [19] Jaluanto, *Sistem Informasi Manajemen*. Yogyakarta: Deepublish, 2016.
- [20] J. Hutahean, *Konsep Sistem Informasi*. Yogyakarta: Deepublish, 2015.